## **VideoGuard**

VideoGuard (. <http://videoguard.ae/>). VideoGuard.

## VideoGuard :

1. **VideoGuard** (1). , **VideoGuard**.

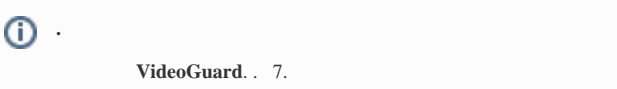

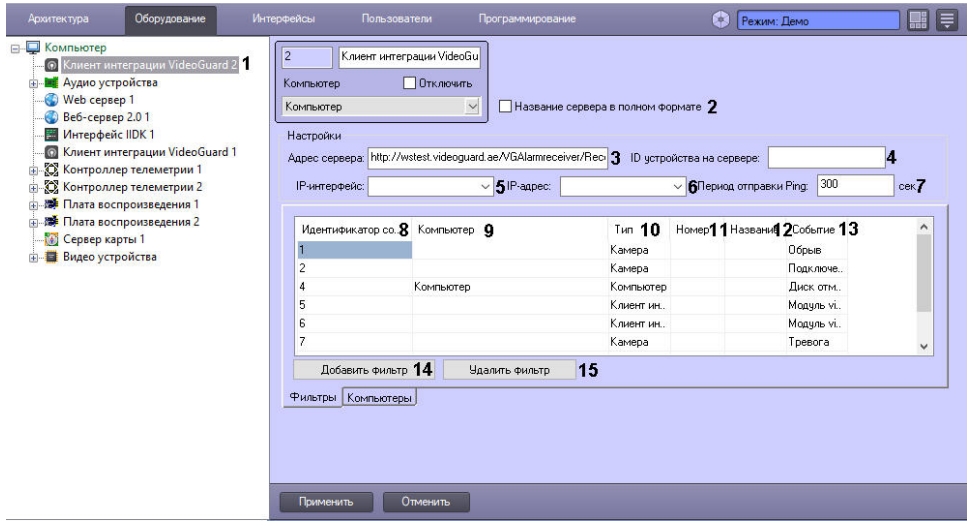

- 2. , , (2). .
- 3. VideoGuard (3).
- 4. **ID** , **IP-** (4). 6 .
- 5. **IP-** , VideoGuard (5).
- 6. **IP-** IP-, VideoGuard (6).

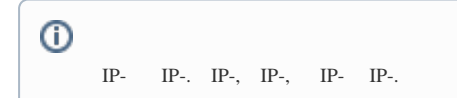

7. **Ping** Heart Beat (7). Heart Beat 5 (300 .).

- 8. VideoGuard . . , :
	- a. VideoGuard (8). . .
	- b. , , VideoGuard (9)., , , VideoGuard .
	- c. , VideoGuard (10).
	- d.  $, \qquad$  VideoGuard (11).  $, \qquad$ .
	- e. (12).

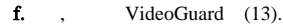

- g. , (14) a-f .
- h.  $,$  (15).
- 9. **VideoGuard ,** *VideoGuard* . , (1) (2) (3).

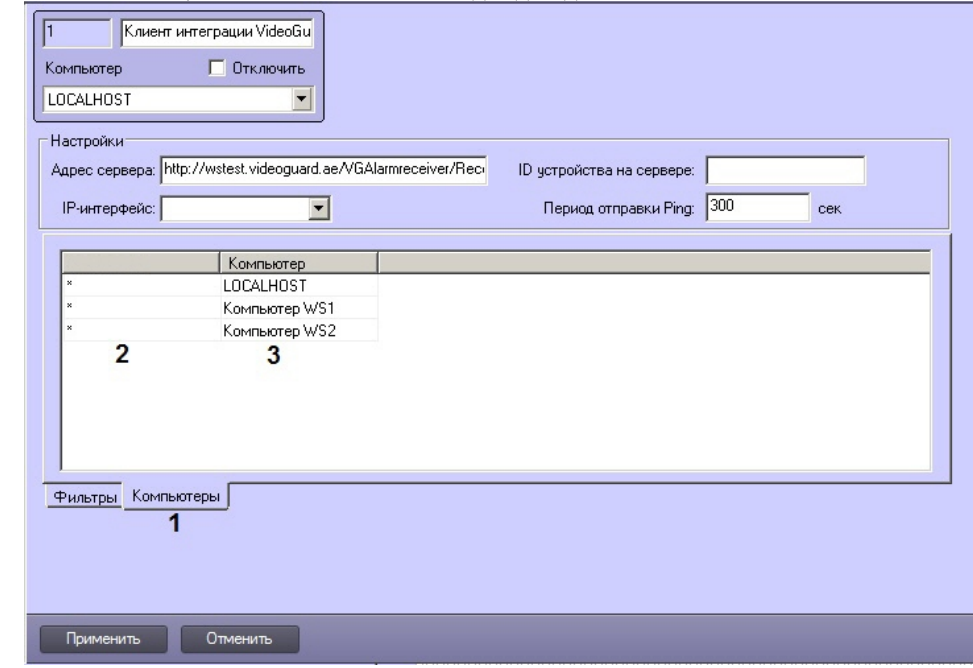

## 10. .

VideoGuard .

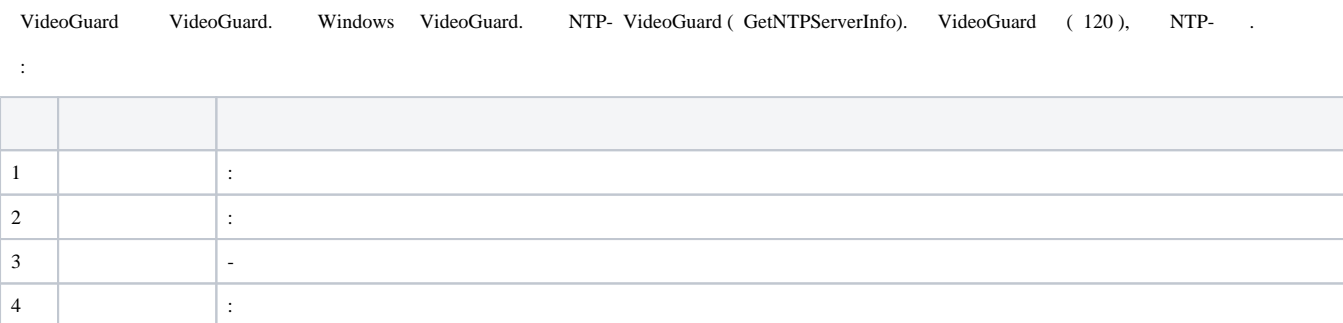

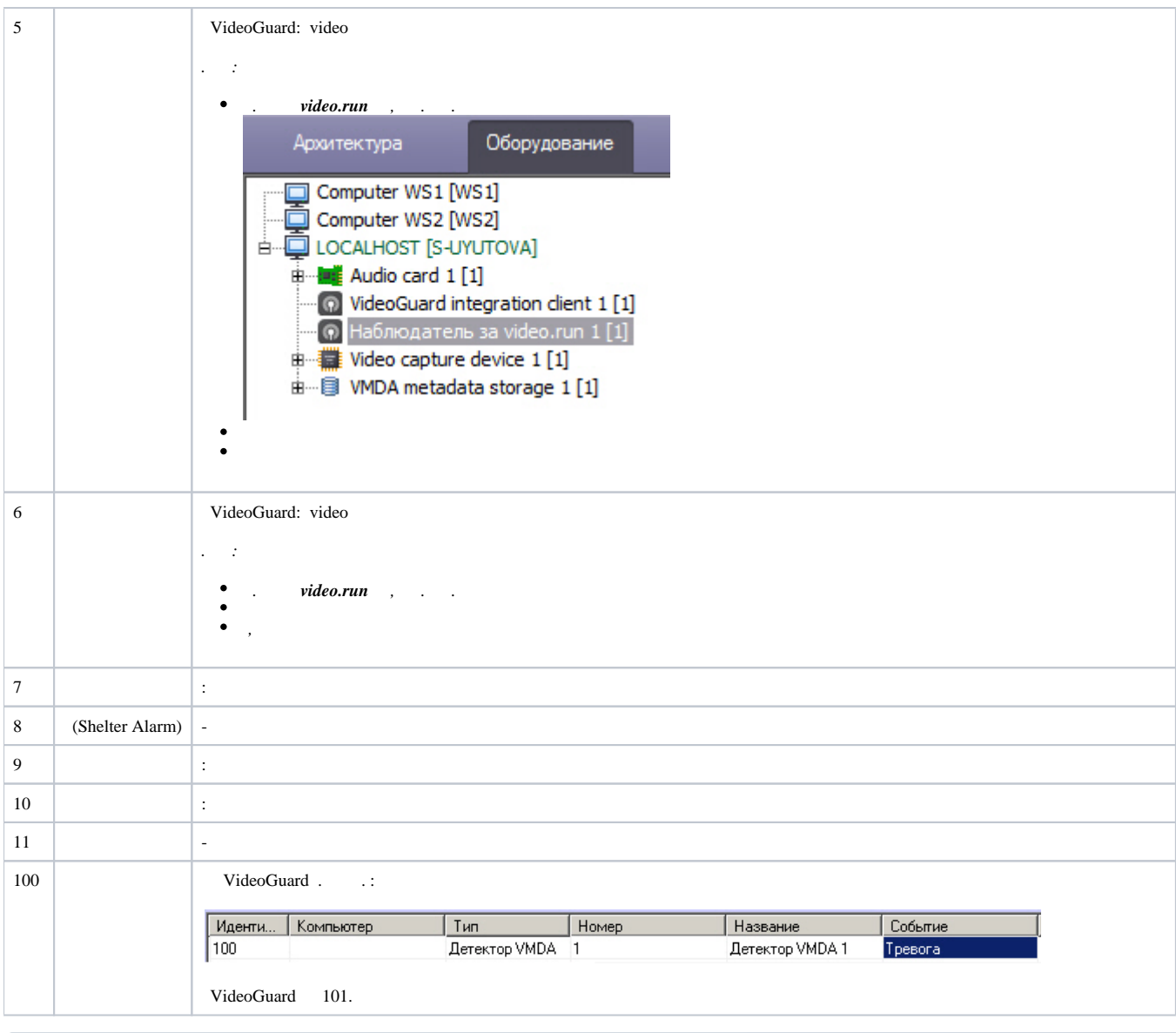

 $\overline{0}$ ,  $\overline{5}$ ,  $\overline{6}$ , .